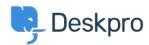

Knowledgebase > Deskpro Legacy > Missing extensions

# Missing extensions

Christopher Nadeau - 2017-11-10 - Comments (0) - Deskpro Legacy

Deskpro requires a number of PHP extensions to operate properly. If the installation wizard alerts you to missing extensions, you will need to enable the missing extensions before continuing.

#### On Windows

Required extensions should come pre-compiled on Windows. Edit the php.ini file with a text editor and location the extensions section marked by the title:

Each extension should have its own line but may be preceded by a ';' which disables it. Remove the leading ';' and then restart your server.

# **On Linux**

You can easily compile missing extensions using PECL. See the documentation at <a href="http://php.net/manual/en/install.pecl.php">http://php.net/manual/en/install.pecl.php</a>

On most distributions, if you installed PHP through a package manager you can also add extensions. For example:

## **Debian or Ubuntu:**

```
sudo apt-get install php5-mysql php5-gd
sudo /etc/init.d/apache2 restart
```

### **RedHat or CentOS:**

```
sudo yum install php53-pdo php53-mysql php53-gd
sudo service httpd restart
```